## **ARKANSAS DEPARTMENT OF HUMAN SERVICES**

**DCFS – Non-IV-E Redetermination-V2.0 Last Updated: 4/17/2020**

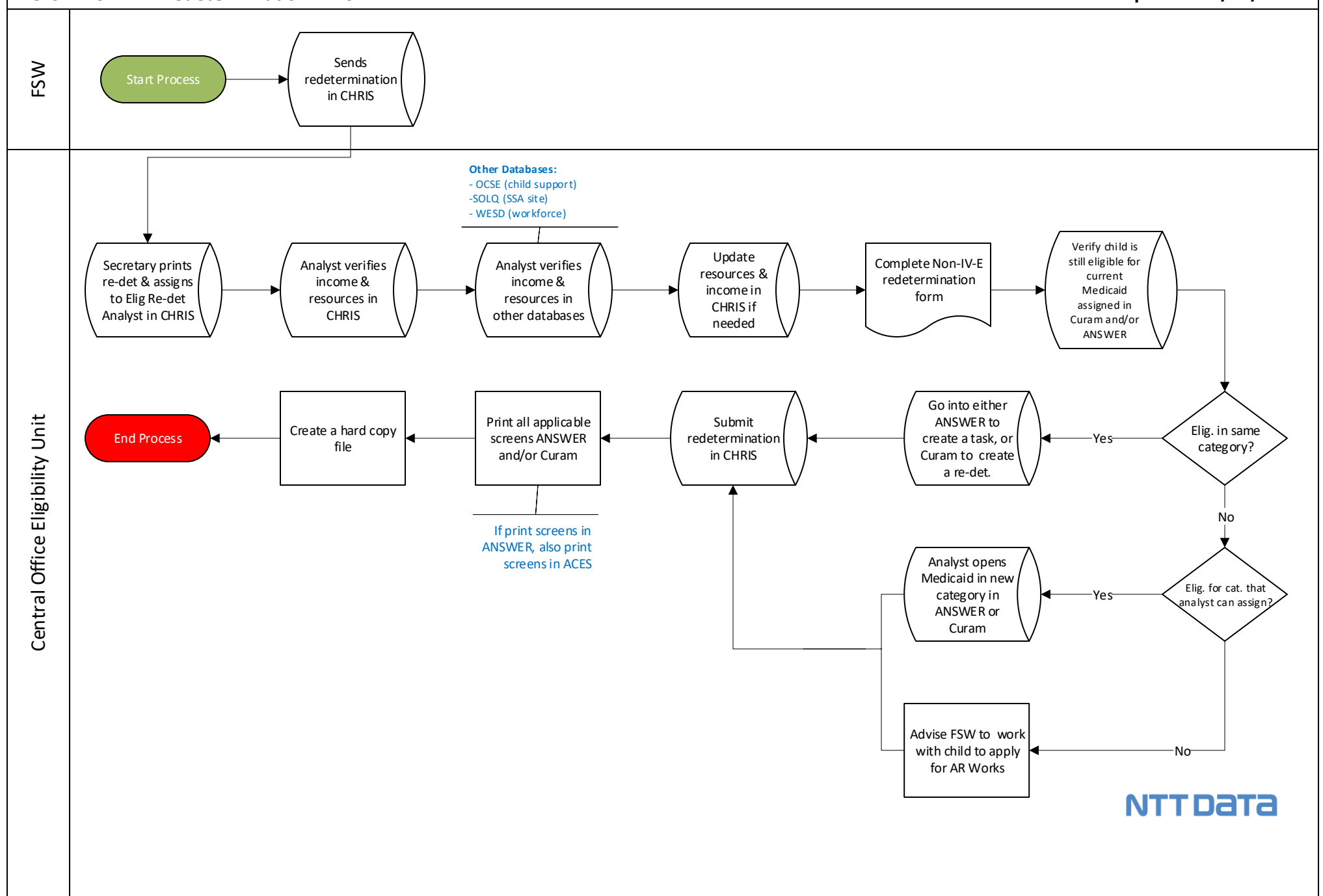